https://www.100test.com/kao\_ti2020/291/2021\_2022\_\_E6\_B1\_AA\_ E6\_95\_8F\_200\_c67\_291541.htm

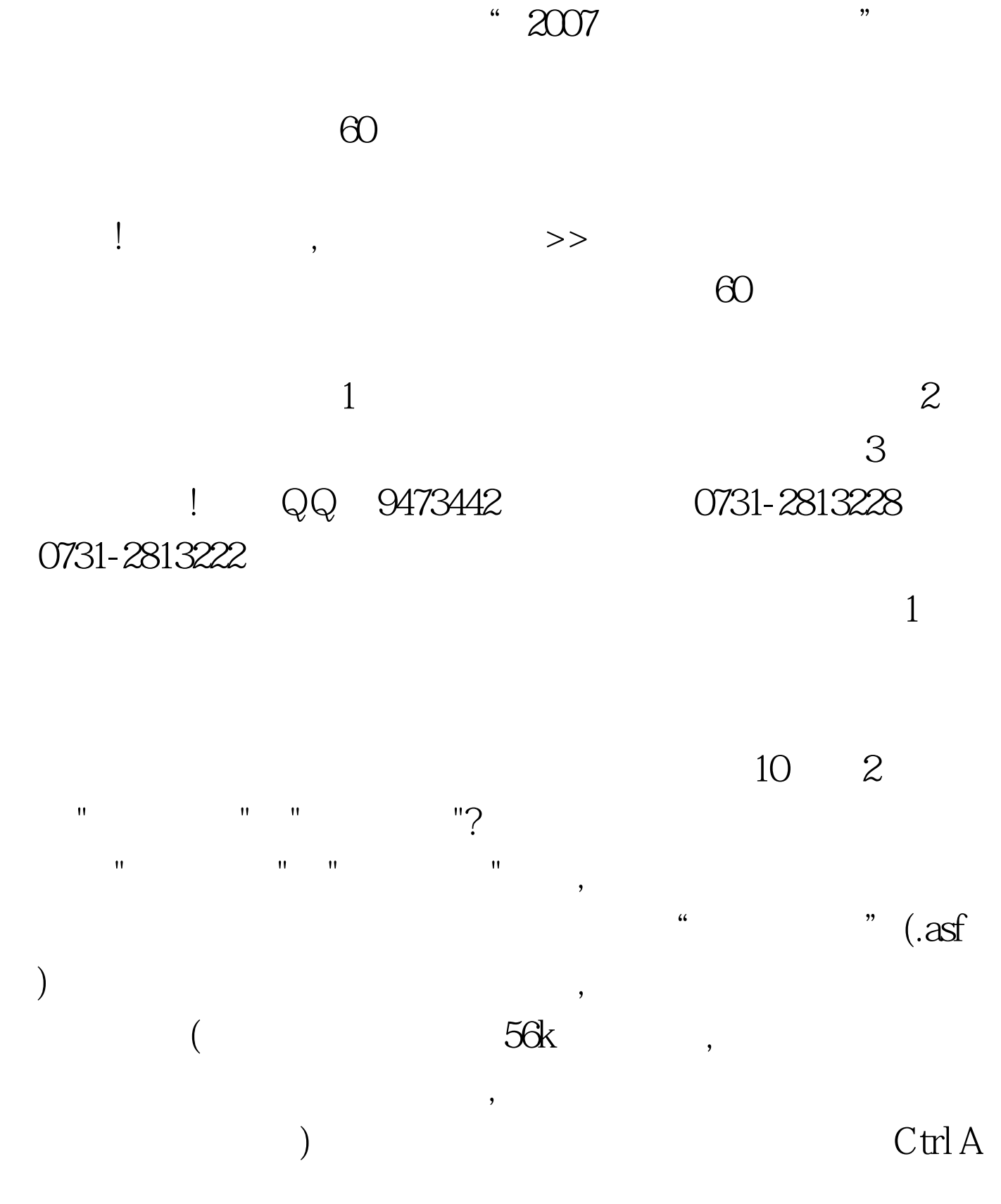

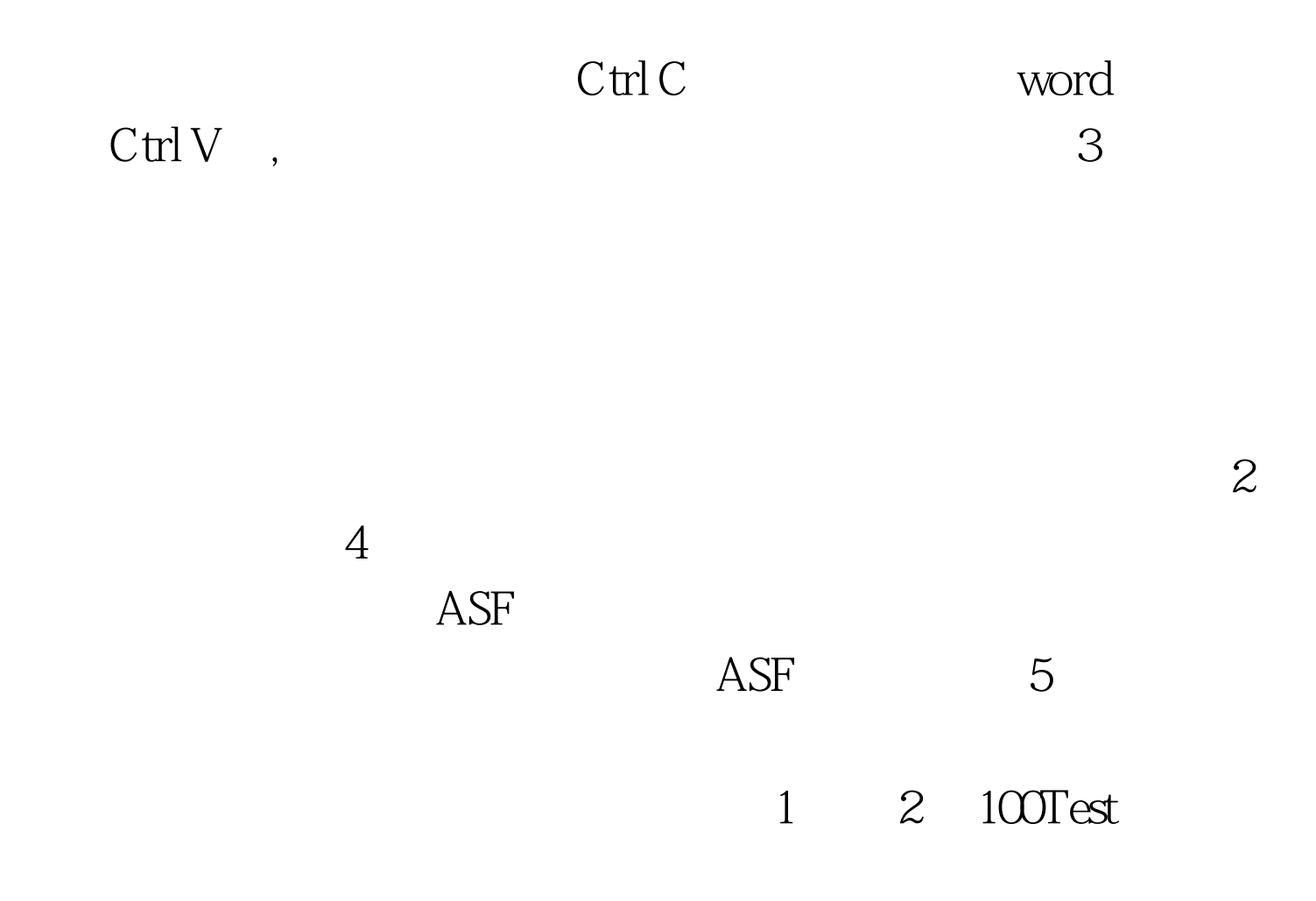

www.100test.com